MICO REAL PROPERTY OF PUBLICATE PUBLICATE COMPUTER IN A PRINCIPAL PROPERTY OF PUBLICATE COMPUTER ISLAMIC TELEMICIAL TELEMICIAL TELEMICIAL PROPERTY THE VALUE OF THE VALUE OF THE VALUE OF THE VALUE OF THE VALUE OF THE VALUE **U 2** | 2441 Honolulu Avenue<br>**0 | 0 |** Montrose, California 91020

Telephone: (213) 957-2900 Telex: 194188

 $\cup$ 

..

*'..\_)* 

*\.\_)* 

*.\_!* 

:.\_.)

 $\, \cdot \,$  . <u>්</u>

v

{~·

G

 $\left( \quad \right)$ --

Sample Screens & Reports September 1982,

## **STANDARD PRODUCT ROUTING** in DIBOL

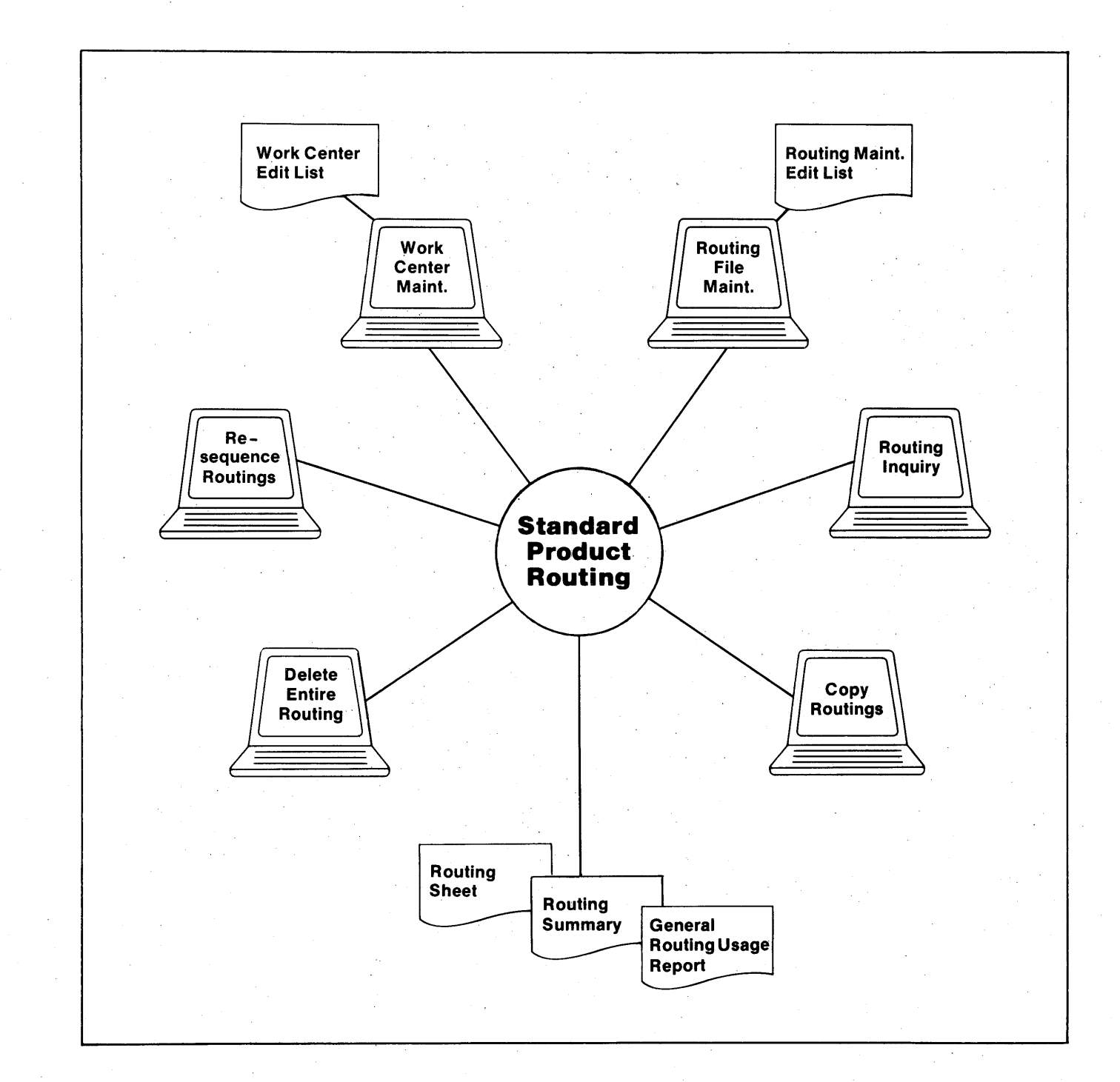

**Sample Screen Formats for Standard Product Routing-DEC DIBOL** 

....

v

 $\bigcirc$ 

·.\_;

\_;

(.\_;

v

\.\_)

 $\backsim$ 

u

\,\_.i

 $\cup$ 

**STANDARD PRODUCT ROUTING** PLEASE SELECT APPLICATION X 1. ROUTING FILE MAINTENANCE 2. ROUTING REPORTS 3. ROUTING INQUIRY **4.** COPY ROUTINGS 5. WORK CENTER MAINTENANCE 6. SPECIAL FUNCTIONS ROUT ING FILE MAINTENANCE PLEASE SELECT APPLICATION X 1. ADD NEW ROUTINGS 2. CHANGE/ INQUIRE ROUTINGS 3. DELETE ROUTINGS ROUTING FILE MAINTENANCE ADD, CHANGE, DELETE ITEM # XXXXXXXXXXXXXXX XXXXXXXXXXXXXXXXXXXXXXXXXXXXXX OP ER AT I ON RECORD ROUTING NUMBER XXXXX LOC XX REC TYP 1 OPER # XX 6. OPER CODE XXXX 7. DEPARTMENT 8. WORK CENTER 9. MACHINE NO xx xx xx xx 17. STANDARD MACH HRS / XXXX PCS<br>18. STANDARD NUMBER OF MEN<br>19. STANDARD MAN HRS / XXXX PCS 10. DESCRIPTION XXXXXXXXXXXXXXXXXXXXXXXXXXXX 11 • OPER TYPE X 20 .•. CYCLE FLAG 1 2. OPER SUBTYPE X 21. PIECES PER CYCLE 13. SETUP CLASS X 14. WC LOAD CODE X 22. STANDARD LABOR GRAD:E 15. COUNT POINT X 23. ESTIMATED OR STANDARD ? 16. QUEUE TIME XXX 24. USER CODE FIELD # TO CHANGE XX xxxxxx xx xxxxxxxx x xx xx<br>x<br>xxxx

**-1-**

**Sample Screen Formats for Standard Product Routing-DEC DIBOL** 

ROUTING FILE MAINTENANCE<br>ADD,CHANGE,DELETE ITEM **fl** XXXXXXXXXXXXXXX XXXXXXXXXXXXXXXXXXXXXXXXXXXXXX ROUTING NUMBER XXXXX LOC XX REC TYP 2 OPER # XX SEQUENCE # XX TOOL RECORD 7. TOOL NUMBER xxxxxxxxxxxxxxx 12. ENGR REVISION NO XX 8. DESCRIPTION XXXXXXXXXXXXXXXXXXXXXXXXXXXXXX 9. TOOL LOCATION XXX 13. OWNED BY 10. QTY USED PER XXXX XXXXXXXX 14. REPL LEAD TIME 11. ENGR RELEASE NO xxxxxx xxxxxxxx xxx

NOTE RECORD

•

 $\bigcirc$ 

 $\bigcirc$ 

.:""°'

,........,

r""j

,.......  $\Box$  ,

**(""I** 

 $\curvearrowright$ 

 $\blacksquare$ 

*,:"'"')* 

 $\bigcirc$ 

FIELD # TO CHANGE ? XX

ROUTING FILE MAINTENANCE ADD ,CHANGE, DELETE ITEM # XXXXXXXXXXXXXXX XXXXXXXXXXXXXXXXXXXXXXXXXXXXXX ROUTING NUMBER XXXXX LOC XX REC TYP 3 OPER # XX SEQUENCE # XX

7. NOTE xxxxxxxxxxxxxxxxxxxxxxxxxxxxxx

8. NOTE 2 XXXXXXXXXXXXXXXXXXXXXXXXXXXXXX

FIELD # TO CHANGE XX

ROUTING FILE MAINTENANCE<br>ADD,CHANGE,DELETE ITEM # XXXXXXXXXXXXXX XXXXXXXXXXXXXXXXXXXXXXXXXXXXXXX PO INTER TO GENERAL ROUTE ROUTING NUMBER XXXXX LOC XX REC TYP 4 OPER # XX SEQUENCE # XX 7. GENERAL ROUTING NUMBER XXXXX 8. STANDARD HOURS MULT FACTOR XXX.XXX 9. INCREMENT OPERATIONS BY XX

10. ACCOMPANYING NOTE XXXXXXXXXXXXXXXXXXXXXXXXXXXXXXX

**-2-**

**FI ELD I TO CHANGE** XX

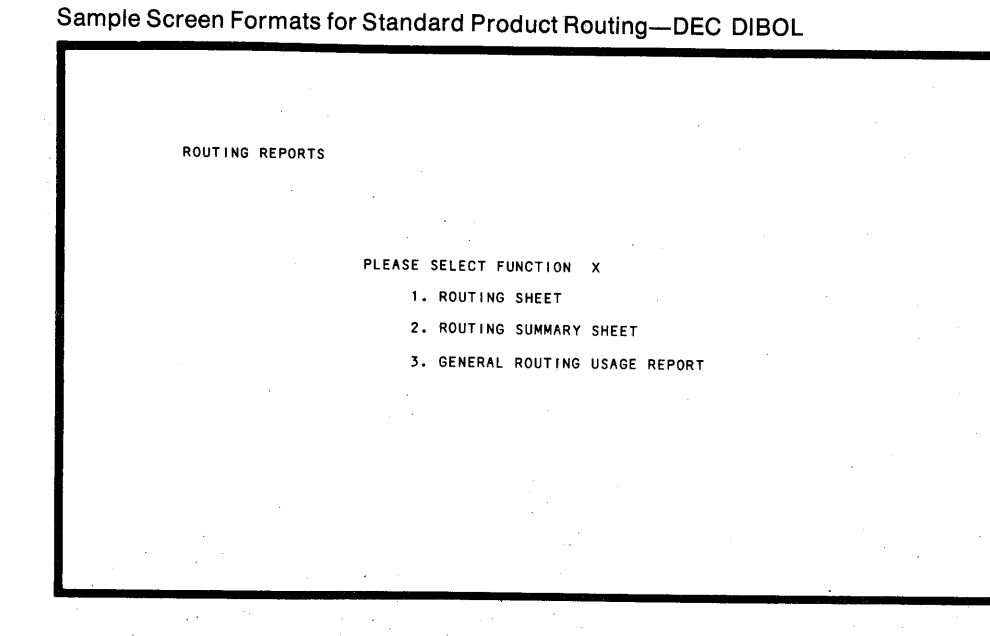

COPY ROUTINGS

*'...\_!* 

 $\cup$ 

'..\_/

 $\cdot$  , , , ,

 $\cup$ 

 $\cup$ 

-.\_;

 $\cup$ 

\.\_)

u

PLEASE SELECT APPLICATION X

1. COPY AND RESEQUENCE ROUTINGS

2. COPY ROUTINGS WITHOUT RESEQUENCING

3. COPY ROUTINGS TO SHOP FLOOR CONTROL

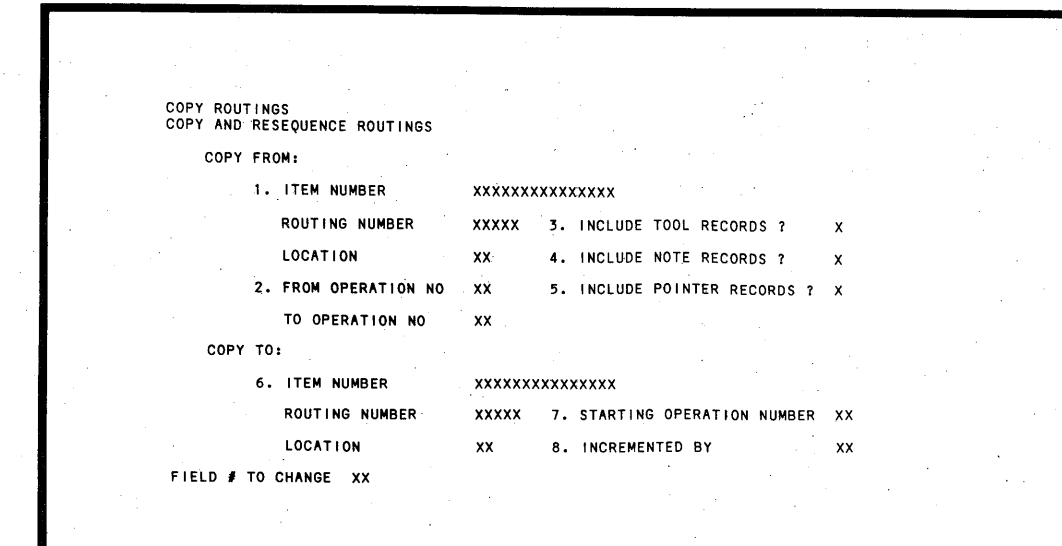

—3—

**Sample Screen Formats for Standard Product Routing-DEC DIBOL** 

 $\bigcirc$ 

 $\rightarrow$ 

 $\blacksquare$ 

('"")

 $\overline{\phantom{a}}$ 

<sup>~</sup>

 $\bigcirc$ 

,.-~

,.-,

~ *~* 

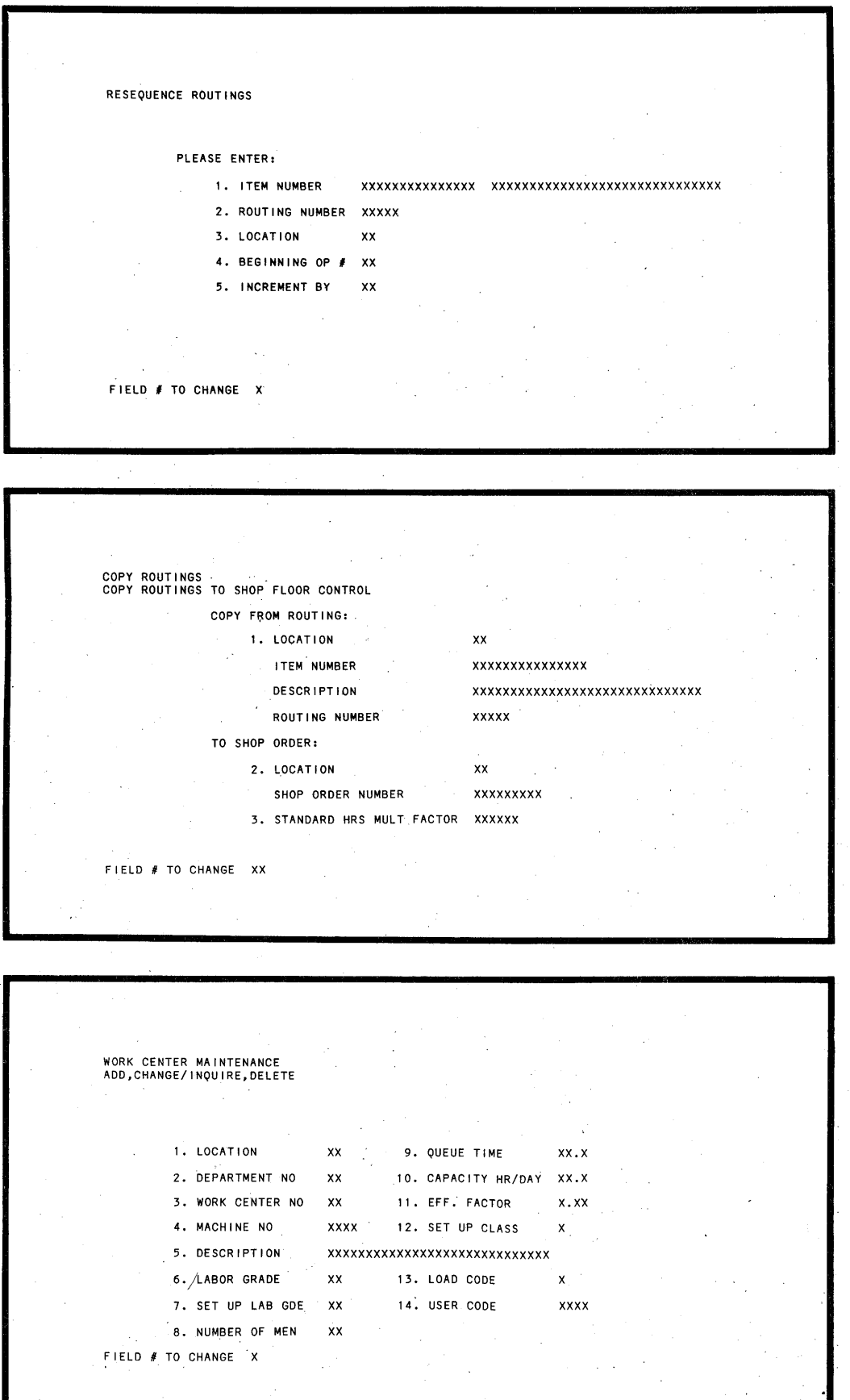

**-4-**

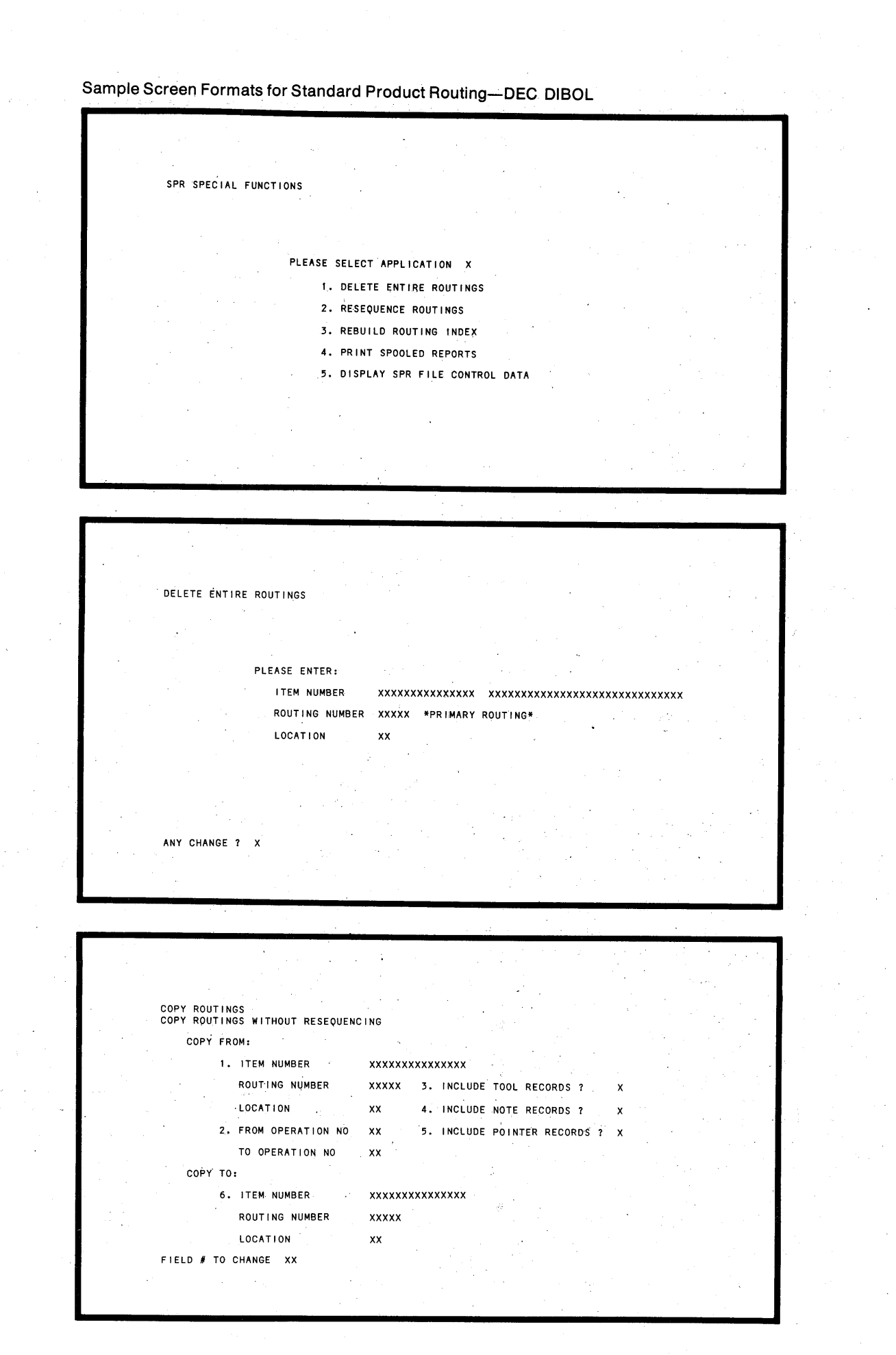

v

•

u

 $\sim$ 

'.\_)

 $\cup$  .

1.\_J

,\_,

..\_,

 $\cup$ 

,\_,

 $\langle$  )

**-s-·** 

## **Sample Print-Outs for Standard Product Routing-DEC DIBOL**

RUN DATE: XX-XXX-XX <sup>-</sup> TIME: XX:XX XX --------------------COMPANY NAME------------------ TERM #XX SEQ #XXX PAGE XXX R OUT ING SHEET PER XXXX UNITS ROUTING PAGE NO. XX FOR LOC: XX ITEM: XXXXXXXXXXXXXXX XXXXXXXXXXXXXXXXXXXXXXXXXXXXXX PROD CAT: XX RTE REL: XXXXXX RTE REV: XX RTE NUM: XXXXX CALTl EST/<br>STD<br>X<br>X OP SEQ<br>NO NO<br>xx xx<br>xx xx WC OP OPER CYC/ PC/ DP NO T/S CODE DESCRIPTION PC CYC xx xx xx xxxx xxxxxxxxxxxxxxxxxxxxxxxxxxxxxx xx xx xx xx xxxx xxxxxxxxxxxxxxxxxxxxxxxxxxxxxx xx MACH LB NO S/U WC PCS/HR USER QUE CNT STD-MAN-HRS STD-MACH-HRS NO GD MEN CLS LC CODE TIME PNT xxxxx.xxx xxx.xxx xxxx xx xx x x xxxxxxx xxxx xx.x x xxxxx.xxx xxx.xxx xxxx xx xx x x xxxxxxx xxxx xx.x x OP SEQ TOOL NUMBER TOOL DES CR I PT I ON LOC QTY USED RLSE NO REV NO OWNED BY LIT xx xx xxxxxxxxxxxxxxx xxxxxxxxxxxxxxxxxxxxxxxxxxxxxx xxx xx.xxxxxx xxxxxx xx xxxxxxxx xxx OP SEQ GEN RTE NO<br>XX XX XXXXX MIII T FACT I NCR NO POINTER NOTE<br>xxxxxxxxxxxxxxxxxxxxxxxxxxxxxx xxxxx xxx. xxx xx \*\*\*\* xx xx xx xx xx xxxx xxxxxxxxxxxxxxxxxxxxxxxxxxxxxx xx xx xx xx xx xx xxxx xxxxxxxxxxxxxxxxxxxxxxxxxxxxxx xx xxxxx.xxx xxxxx.xxx xxx.xxx xxx.xxx xxxx xx xx xxxx xx xx  $\begin{array}{cc} x & x \\ x & x \end{array}$ xxxxxx xxxx xx.x<br>xxxxxx xxxx xx.x \*\*\*\*

.,

 $\curvearrowleft$ 

 $\Box$ 

 $\blacksquare$ 

 $\rightarrow$ 

 $\bullet$ 

 $\rightarrow$ 

 $\bigcirc$ 

 $\blacktriangledown$ 

 $\rightarrow$ 

 $\bigcirc$ 

 $\bigcirc$ 

END OF ROUTING

DATE: xx-xxx-xx---------------COMPANY NAME-;.. \_\_\_\_\_\_\_\_\_\_\_\_\_\_ ;.. \_\_\_\_\_\_ SEQ #XXX PG xxx ROUTING SUMMARY SHEET PER XXXX UNITS **ACCOUNT ASSAULT A ROUTING PAGE# XX** LOC: XX ITEM: XXXXXXXXXXXXXXX XXXXXXXXXXXXXXXXXXXXXXXXXXXXXX RTE: XXXXX REV: XX OP SEQ 0 OPER EST MCH-HRS MACH NO USER NO NO DP WC T CODE DESCRIPTION STD PCS/HR NO LG MN CODE xx xx xx xx x xxxx xxxxxxxxxxxxxxxxxxxxxxxxxxxxxx x xxxxxxxx xxxx xx xx xxxx OP SEQ TOOL NUMBER TOOL DESCRIPTION QTY USED REV NO L/T xx xx xxxxxxxxxxxxxxxx xxxxxxxxxxxxxxxxxxxxxxxxxxxxxx xx. xx xx xx xx xxx I NCR NO OP SEQ GEN RTE NO xx xx xxxxx MULT FACT<br>xxx.xxx xx PO INTER NOTE xxxxxxxxxxxxxxxxxxxxxxxxxxxxxx \*\*\*\* xx xx xx xx x xxxx xxxxxxxxxxxxxxxxxxxxxxxxxxxxxx x xxxxxxx xxxx xx xx xxxx

\*\*\*\*

END OF ROUTING

Remarks: OT = OPERATION TYPE, WC = WORK CENTER, LG = LABOR GRADE, NO MN = NUMBER OF MEN, OP NO = OPERATION NUMBER, SO NO = SEQUENCE<br>WIMBER, DP = DEPARTMENT. EST STID = ESTIMATED OR STANDARD HOURS VALUE. LOC = LOCATION. MCH

DATE: XX-XXX-XX----------------COMPANY NAME--------------------------SEQ #XXX PG XXX G E N E R A L R O U T I N G U S A G E R E P O R T AN "\*\*" NEXT TO ROUTING NUMBER INDICATES GENERAL ROUTING NOT ON FILE GENERAL PRO ROUTING OP SEQ PRI STD HRS ROUTING LOC ITEM-NUMBER CAT NUMBER NO NO ALT MULTPLR XXXXX\*\* XX XXXXXXXXXXXXXXX XX xx xxxxxxxxxxxxxxx xx xx xxxxxxxxxxxxxxx xx xx xxxxxxxxxxxxxxx xx xxxxx xx xxxxxxxxxxxxxxx xx xx xxxxxxxxxxxxxxx xx xxxxx xxxxx xxxxx xxxxx xxxxx xxxxx xx xx<br>xx xx<br>xx xx<br>xx xx xx xx xx xx xx xx xx xx xx xx x x x x xxx.xxx<br>xxx.xxx<br>xxx.xxx xxx. xxx xxx.xxx xxx. xxx

RUN DATE: XX-XXX-XX TIME: XX:XX XX PLANT FACILITIES LIST x-------------------COMPANY NAME-----------------x TERM #XX SEQ #XXX PAGE XXX DEPT W∕C MACH ≉ OF CAPACITY EFFIC LABOR SET UP SET UP W∕C LOAD USER QUEUE # OF<br>LOC NO NO DESCRIPTION (HRS/DAY) FACTOR GRADE LAB/GRD CLASS CODE CODE (DAYS) MEN xx xx xx xx xx xxxxxxxxxxxxxxxxxxxxxxxxxxxxxx xx. x x.xx xx xx xxxx xx.x xx xx xx xx xxxx xxxxxxxxxxxxxxxxxxxxxxxxxxxxxx xx. x x.xx xx xx xxxx xx.x xx Remarks: W/C = WORK CENTER. LAB/GRD = LABOR/GRADE. LOC = LOCATION. TERM = TERMINAL.

-6-